# Supplementary Material for the Paper: "A Hierarchical Latent Structure for Variational Conversation Modeling"

Yookoon Park, Jaemin Cho & Gunhee Kim

Department of Computer Science and Engineering & Center for Superintelligence

Seoul National University, Korea

yookoonpark@vision.snu.ac.kr, {jaemin895, gunhee}@snu.ac.kr

<span id="page-0-2"></span>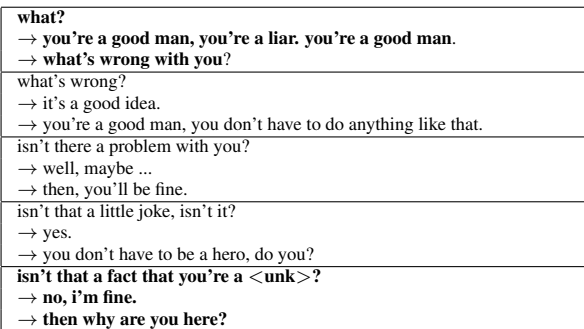

Table 1: An example of interpolated 3-turn responses over z<sup>conv</sup> on Cornell Movie Dialog.

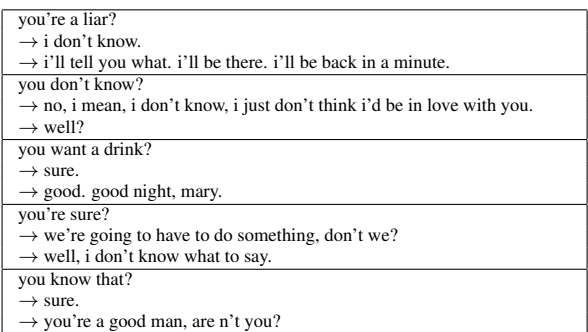

Table 2: An example of 3-turn responses conditioned on sampled  $z<sup>utt</sup>$  for a single fixed  $z<sup>conv</sup>$ .

## 1 Data Processing

In both datasets, we truncate utterances longer than 30 words. Tokenization and text preprocess-ing is carried out using Spacy<sup>[1](#page-0-0)</sup>.

As Cornell Movie Dialog does not provide a separate test set, we randomly choose 80% of the conversations in Cornell Movie Dialog as training set. The remaining 20% is evenly split into validation set and test set.

## 2 Implementation Details

We use Pytorch Framework<sup>[2](#page-0-1)</sup> for our implementations. We plan to release our code public.

We build a dictionary with the vocabulary size of 20,000, and further remove words with frequency less than five. We set the word embedding dimension to 500. We adopt Gated Recurrent Unit (GRU) [\(Cho et al.,](#page-1-0) [2014\)](#page-1-0) in our model and all baseline models, as we observe no improvement of LSTMs [\(Hochreiter and Schmidhuber,](#page-1-1) [1997\)](#page-1-1) over GRUs in our experiments. We use one-layer GRU with the hidden dimension of 1,000 (2,000 for bidirectional GRU) for our RNN decoders. Twolayer MLPs with hidden layer size 1000 parameterizes the distribution of latent variables. All latent variables have a dimension of 100. We apply dropout ratio of 0.2 during training. Batch size is 80 for Cornell Movie Dialog, and 40 for Ubuntu Dialog. For optimization, we use Adam [\(Kingma](#page-1-2) [and Ba,](#page-1-2) [2014\)](#page-1-2) with a learning rate of 0.0001 with gradient clipping. We adopt early stopping by monitoring the performance on the validation set. We apply the KL annealing to all variational models, where the KL multiplier  $\lambda$  gradually increases from 0 to 1 over 15,000 steps on Cornell Movie Dialog and over 250,000 steps on Ubuntu Dialog. For both the word drop and the utterance drop, we use drop probability of 0.25.

## 3 Experimental Results

Table  $1 - 4$  $1 - 4$  $1 - 4$  shows additional sample generation results.

## 4 Human Evaluation

We perform human evaluation study on Amazon Mechanical Turk (AMT). We first filter out con-

<span id="page-0-0"></span><sup>1</sup> https://spacy.io/

<span id="page-0-1"></span><sup>2</sup> http://pytorch.org/

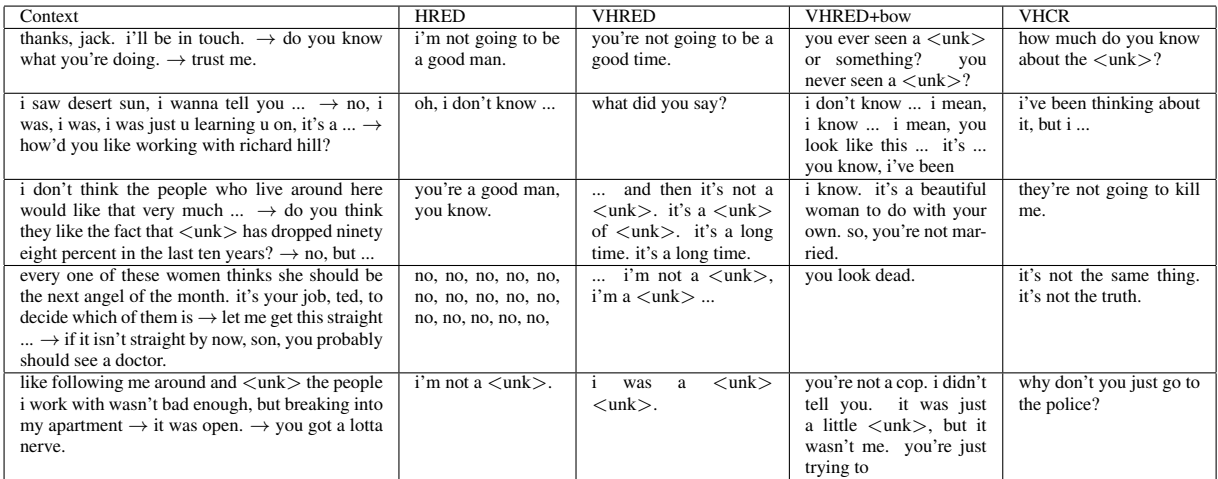

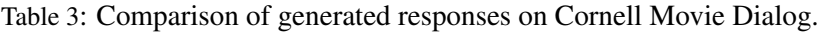

<span id="page-1-3"></span>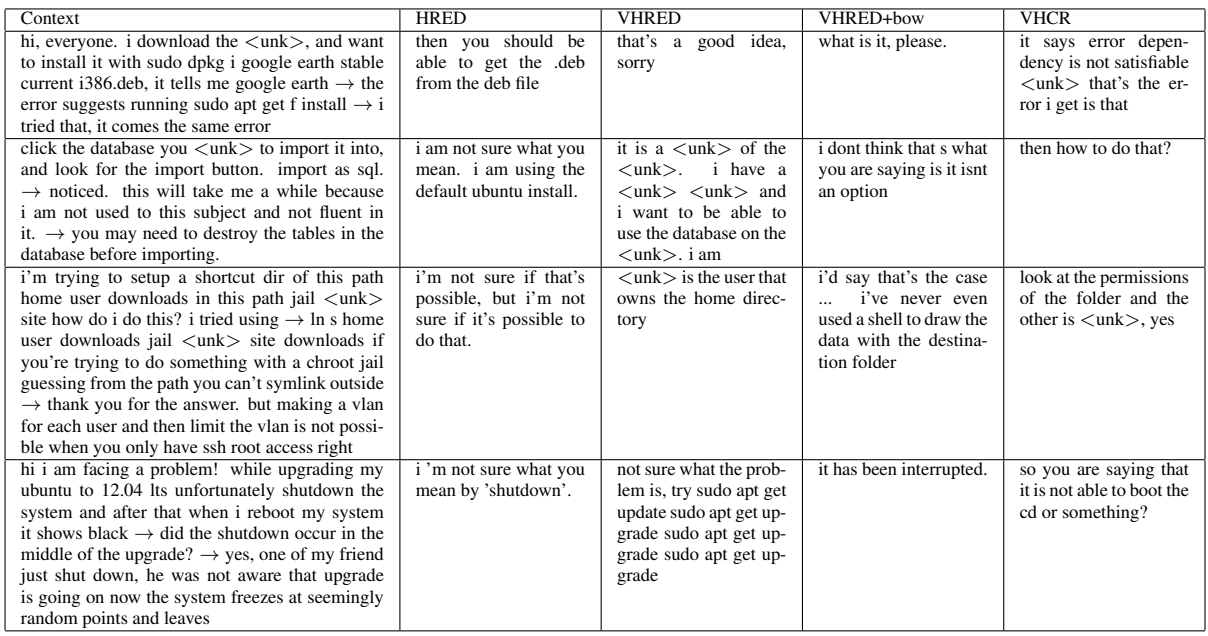

Table 4: Comparison of generated responses on Ubuntu Dialog.

texts that contain generic unknown word (unk) token from the test set. Using these contexts, we generate model response samples. Samples that contain less than 4 tokens are removed. The order of the samples and the order of model responses are randomly shuffled.

Evaluation procedure is as follows: given a context and two model responses, a Turker decides which response is more appropriate in the given context. In the case where the Turker thinks that two responses are about equally good or bad or does not understand the context, we ask the Turker to choose "tie". We randomly select 100 samples to build a batch for a human intelligence test (HIT). For each pair of models, we perform 3 HITs on AMT and each HIT is evaluated by 5 unique humans. In total we obtain 9000 preferences in 90 HITs.

### References

- <span id="page-1-0"></span>Kyunghyun Cho, Bart Van Merrienboer, Caglar Gul- ¨ cehre, Dzmitry Bahdanau, Fethi Bougares, Holger Schwenk, and Yoshua Bengio. 2014. Learning phrase representations using rnn encoder-decoder for statistical machine translation. *arXiv preprint arXiv:1406.1078* .
- <span id="page-1-1"></span>Sepp Hochreiter and Jürgen Schmidhuber. 1997. Long short-term memory. *Neural computation* 9(8):1735–1780.

<span id="page-1-2"></span>Diederik P Kingma and Jimmy Ba. 2014. Adam: A

method for stochastic optimization. *arXiv preprint arXiv:1412.6980* .